## Magnet Switch Operation & Troubleshooting

Wave the magnet over the Post Cap Solar Panel at night until you find the activation area which changes the brightness levels.

Make a quick "up & down" swipe motion over the Post Cap Solar Panel area to change between the 7-brightness levels and "OFF" modes.

**NOTE:** Moving/Swiping the magnet TOO slowly may activate the magnet switch multiple times going through multiple levels at once. A quick swipe motion across the Post Cap Solar Panel will help with the brightness level magnet activated setting.

**NOTE:** After a few days of little to no sunlight, or if the light is on high power setting #7, the light may turn to "OFF" mode due to little battery power remaining.

To **REACTIVATE** the light, swipe the magnet over the Solar Post Cap Solar Panel activation area.

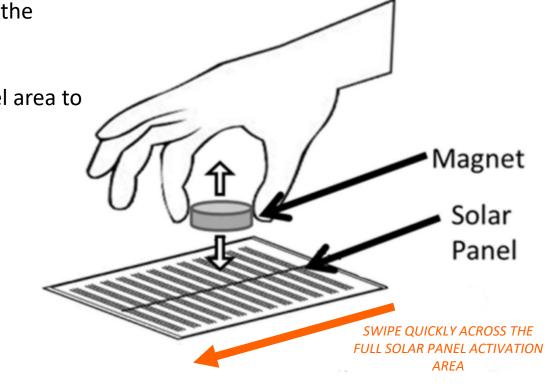

Swipe the included magnet across the Solar Post Cap Solar Panel activation area in full, quick motions to change between the 7-brightness levels, or to place the Solar Post Cap into "OFF" mode.